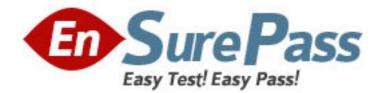

Vendor: Symantec

Exam Code: ST0-136

Exam Name: Symantec System Recovery 2011 (STS)

Version: DEMO

1.Consider the command syntax below

ssr -r <file> -d <destination>

What does the switch -r accomplish in Symantec System Recovery 2011 Linux Edition?

A. searches the recovery point for a specific file

B. restoresthespecified file to a location

C. lists the partition and file types In the recovery point

D. reboots the computer when the restore is complete

# Answer: D

2.Which command can be run to allow network access to the computer during a Unix-based recovery from a Symantec Recovery Disk.?

A. network eth0start

B. ifup

C. service network up

D. eth0service restart

## Answer: B

3. Which software should be installed on the remote client first to be managed by

- Symantec System Recovery 2011 (SSR) Management Solution?
- A. Symantec SSR software
- B. Symantec installation Manager
- C. Symantec SSR plug-in
- D. Symantec Management (Altiris) Agent

## Answer: D

4.A virus attack has corrupted the first sector of a physical hard drive. Fortunately, a recovery point of the system drive is available to restore with the Symantec Recovery Disk.

Which option must be selected during the restore?

- A. Restore master boot record
- B. Use Restore Anyware
- C. Check for file system errors after recovery
- D. Verify recovery point before recovery

## Answer: A

5.when viewing the backup status of a computer in Symantec System Recovery 2011 Management Solution, which two Backup, reporting statuses can a user view for the selected drives? (Select two.)

- A. Full Status Reporting
- B. DriveStatus Reporting
- C. Group Status Reporting
- D. Backup Status Reporting
- E. No Status Reporting

## Answer: A,E

6.To prevent unauthorized access to recovery points when stored on a network share, what should be enabled in the Job definition?

- A. T-10 encryption
- B. Pretty GoodPrivacy(PGP) encryption
- C. SymantecEndpointEncryption
- D. Advanced Encryption Standard (AES) encryption

## Answer: A

7.Which wizard should an administrator select from the Symantec Recovery Disk to Degin

- a Virtual to Physical conversion?
- A. virtual Machine Restore
- B. One Time Physical Conversion
- C. Convert to Physical
- D. Recover My Computer

### Answer: D

8.An administrator of the Symantec System Recovery 2011 (SSR) Management Solution needs to determine which managed client computers have an unsupported version of SSR installed.

Which web part name of the Home screen would display this for the administrator?

- A. Alerts and Failures
- B. Backup Status
- C. Operating System Statistics
- D. License Status

### Answer: A

9.A system administrator would like to verify whether a recent virus on their network exists In an image before restoring. What is the recommended method to make the flies available for a virus scan to check for this?

- A. Restore the image to the machine, then run a virus scan.
- B. Mount the Image In Windows and run a virus scan.
- C. Restore files to an isolated directory using Recovery Point Browser
- D. Use Google Desktop to access the files.

### Answer: B

10.Which two drive types can be used as the destination drive in die Copy My Hard Drive Wizard? (Select two)

- A. SATA attached hard drive
- B. share on a different Windows Server
- C. Blu-ray drive
- D. network-attached storage
- E. USB attached hard drive

### Answer: A,E

11.Which two options are required to enable booting when using the Recover Drive Wizard to restore the operating system onto a new, empty, hard disk? (Select two)

- A. Resize drive
- B. Check file system for errors
- C. Assign drive letter
- D. Restore original disk signature
- E. Set drive active
- F. Verify recovery point before restore

Answer: D,E

12. Which requirement needs to tie met, to create a cold backup from a non-functioning system using the Symantec Recovery Disk?

A. An active partition must be set

B. A valid license key for Symantec System Recovery 2011 needs to be used.

C. The computer needs to first have Symantec System Recovery 2011 installed.

D. A custom Symantec Recovery Disk needs to be used.

# Answer: B

13.how do the client computers process backup policies submitted by the Symantec System Recovery 2011 Management Solution?

A. The Notification Server pushes the backup jobs totheclient computers beforeeachbackup

B. Client computers pun the backup policies down from Notification server and processthem.

C. Client computers run the backup policies from Notification Server and process them,

D. The Notification Server pushes the backup jobs to the client computers every night **Answer:** B

14.Which command line option would be used to divide a recovery point file into separate parts using Symantec System Recovery 2011 Linux Edition?

A. -raw [number]

- B. -seg (number)
- C. -span (number]

D. -set (number]

Answer: C

15. Which option should be used to convert a recovery point where a FAT32 file system Is the destination 1?

- A. Run windows Mint-Setup
- B. Utilize temporary storage location
- C. Split virtual disk into 2 GB (vmdk) files
- D. Rename file to DOS standard

Answer: C